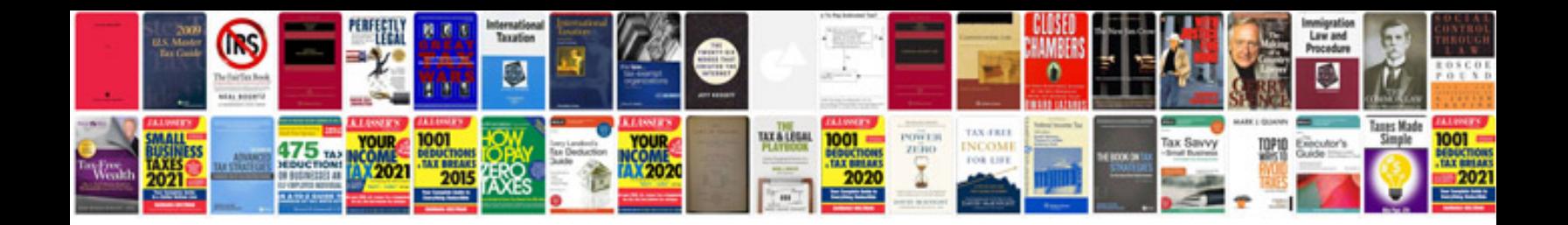

Sumif google docs example

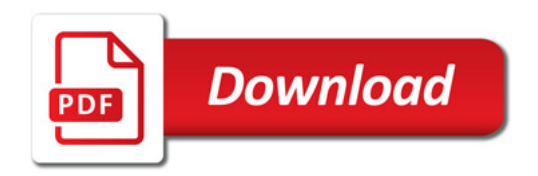

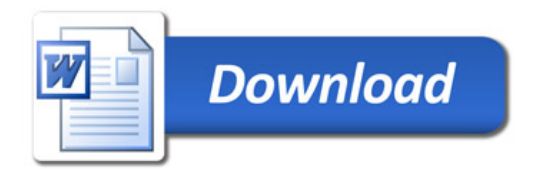